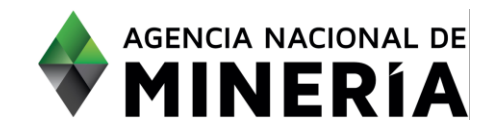

# Guía de Apoyo Administración de título

**Radicar Solicitud de suspensión por fuerza mayor o caso fortuito**

#### **Guía de Apoyo**

Esta guía ayuda al solicitante a entender el objetivo de las funciones. La guía proviene instrucciones a seguir paso a paso para ejecutar la función.

#### **Requisitos Previos**

- ✓ El solicitante debe estar activo en el sistema.
- ✓ El título debe estar vigente en el sistema
- $\checkmark$  El usuario está registrado y ha iniciado sesión en el sistema.

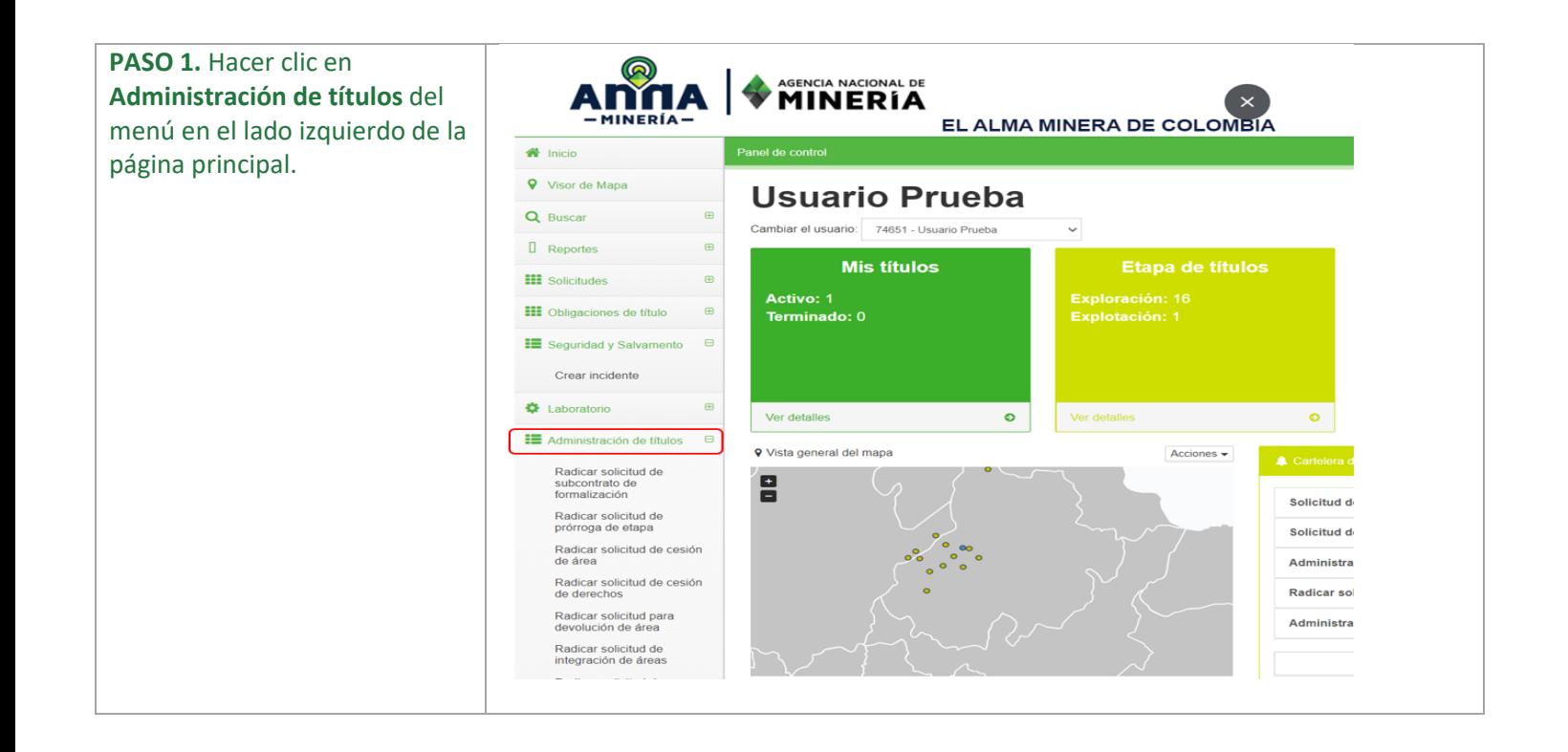

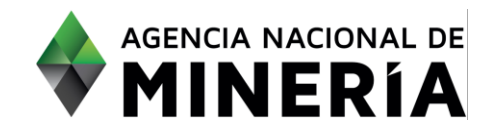

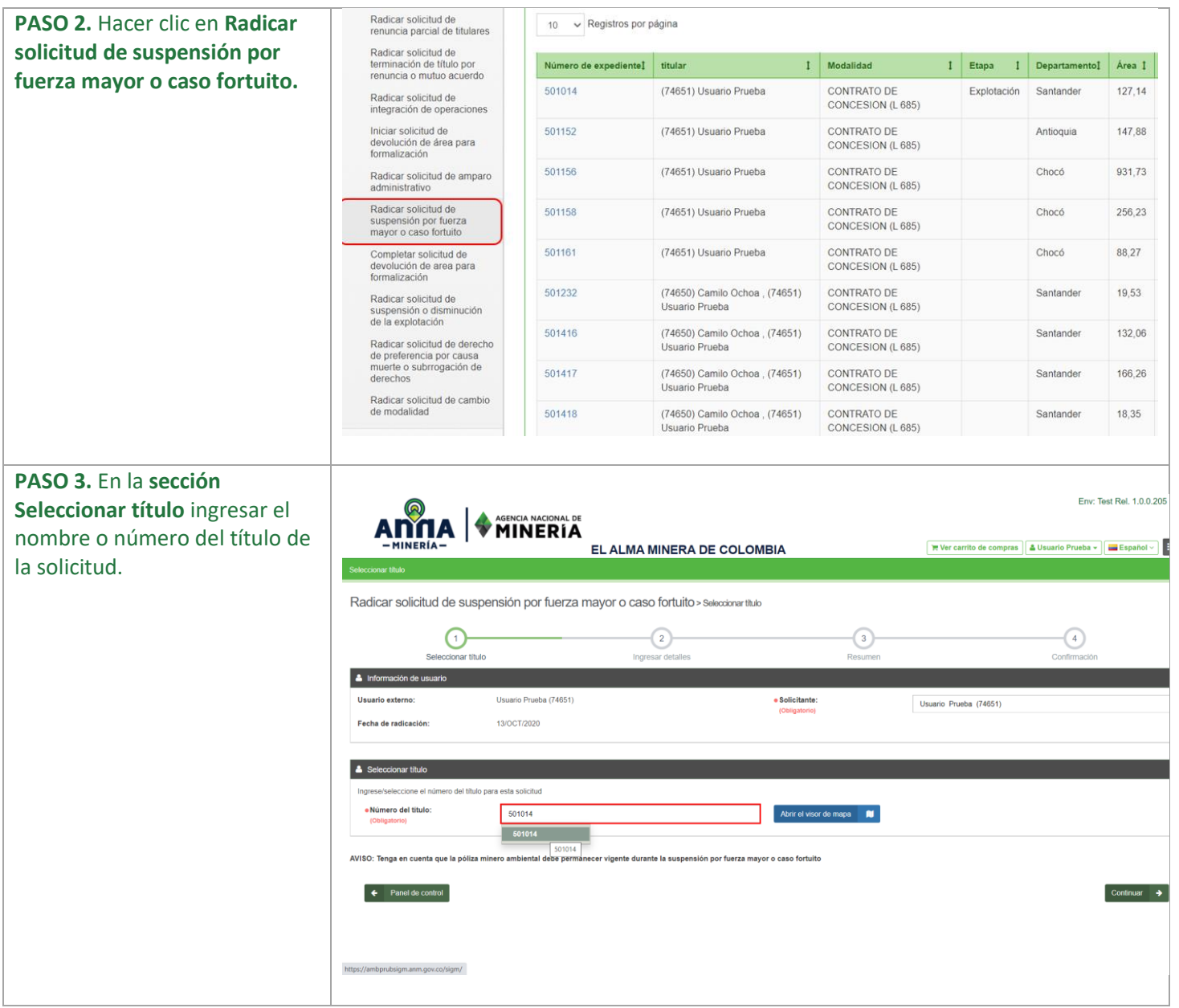

![](_page_2_Picture_0.jpeg)

![](_page_2_Picture_94.jpeg)

![](_page_3_Picture_0.jpeg)

![](_page_3_Picture_69.jpeg)

#### **¡Felicidades, has completado Radicar solicitud de suspensión por fuerza mayor o caso fortuito!**